#### Object-Oriented Programming

#### Exceptions

# **Outline**

- Concept of exception
- Throwing and catching exceptions
- Rethrowing exceptions
- Tracing exceptions

# What is Exception?

- Exception is an indication of problem that arises during the execution of a program
- Exception happens in case of:
	- Designing errors
	- Programming errors
	- Data errors
	- System errors

### Example: Open File

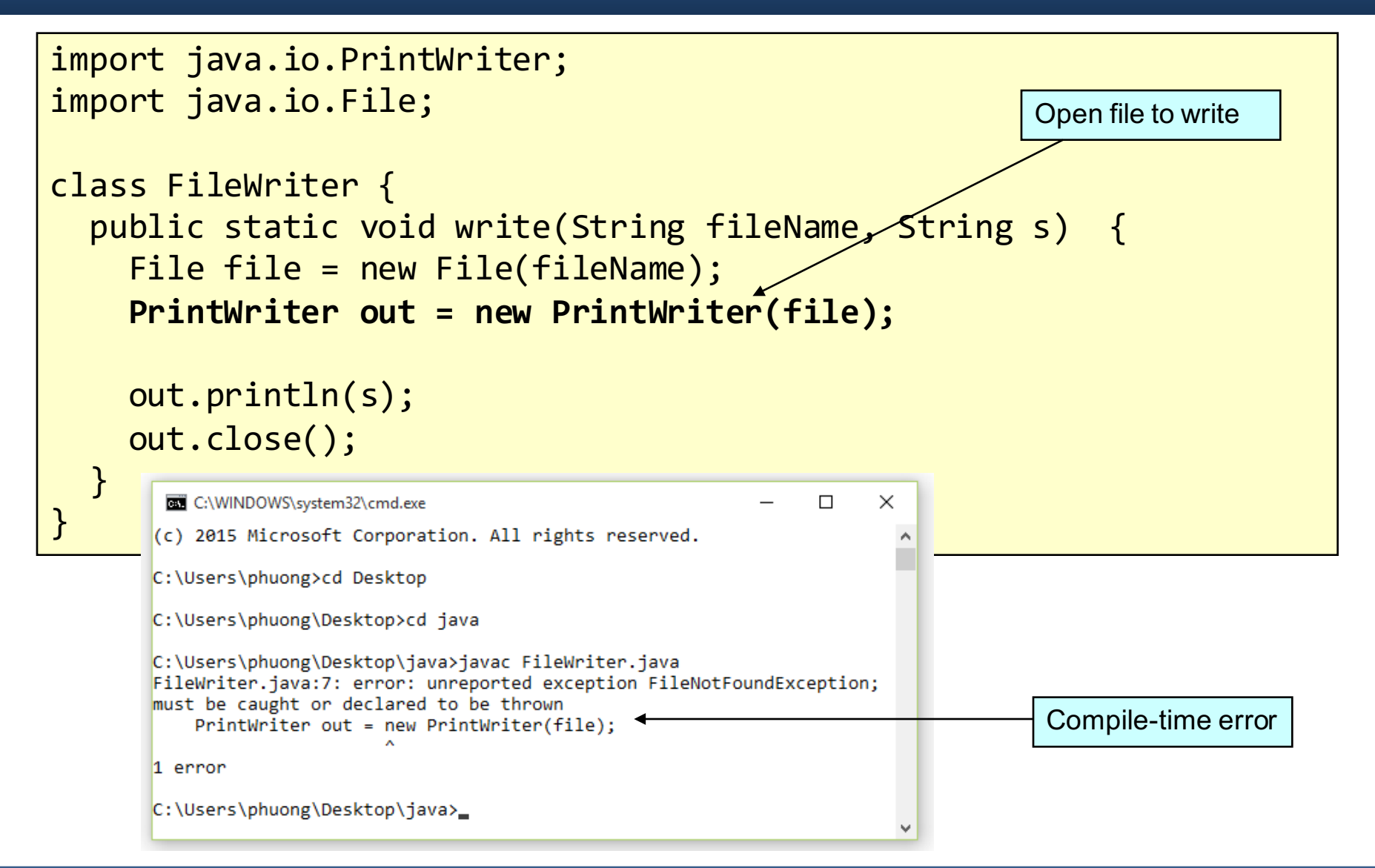

#### Example: Invalid Input

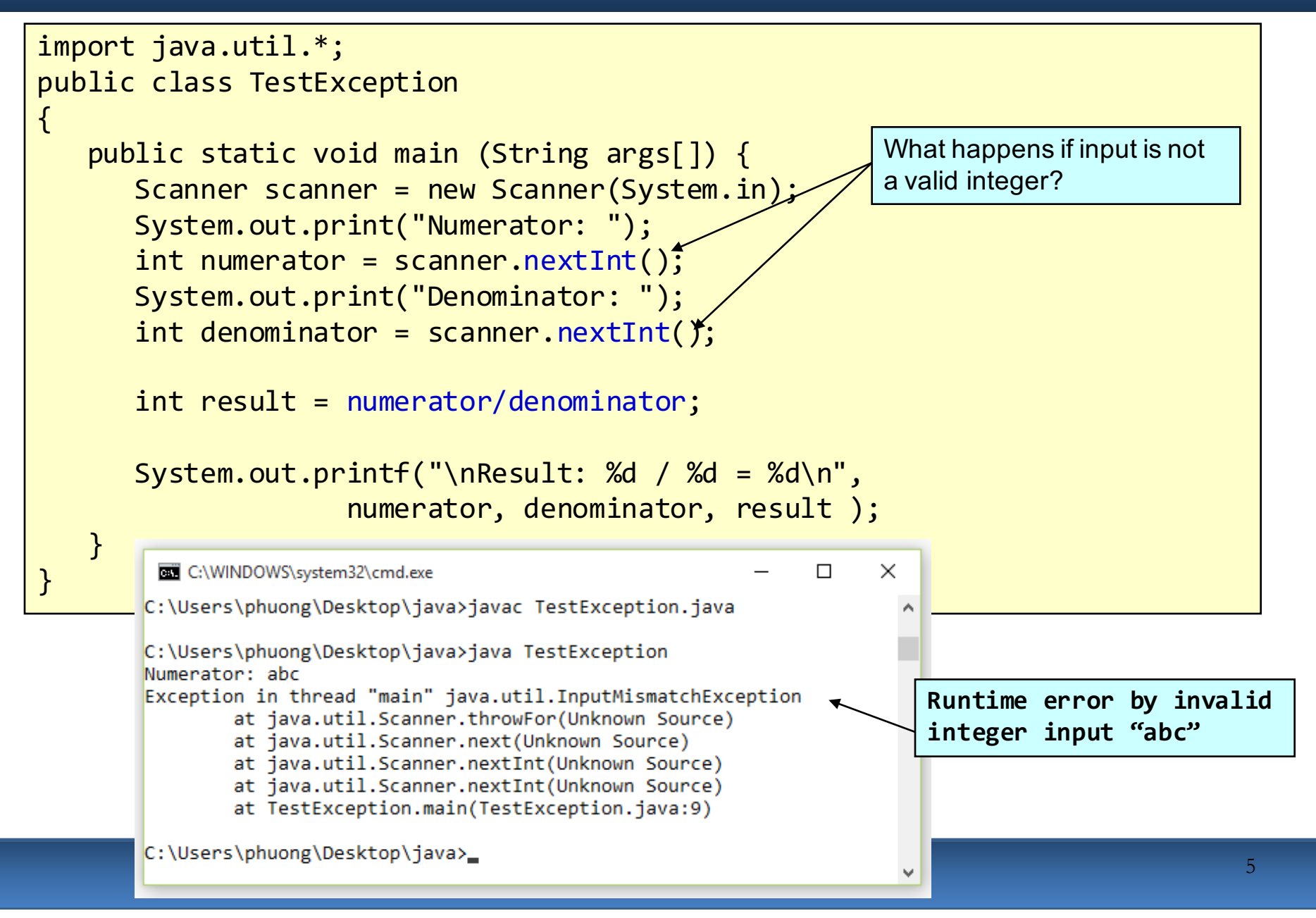

#### Example: Divide by Zero

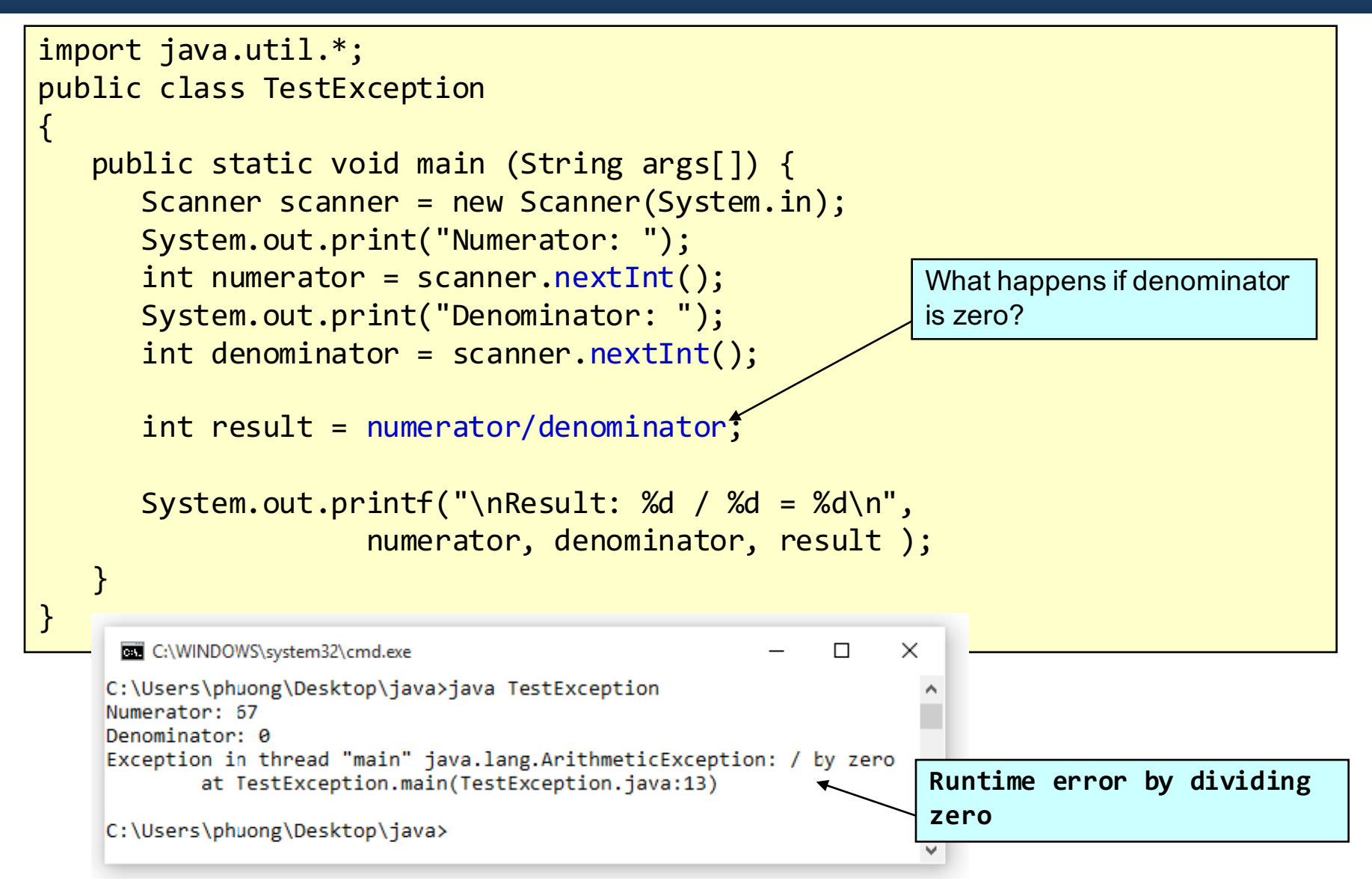

# Throwing exceptions

- Exception is thrown to an object that contains information about the error
- **throws** clause specifies types of exceptions a method may throw
- Thrown exceptions can be:
	- in method's body, or
	- from method's header

## Throwing exceptions

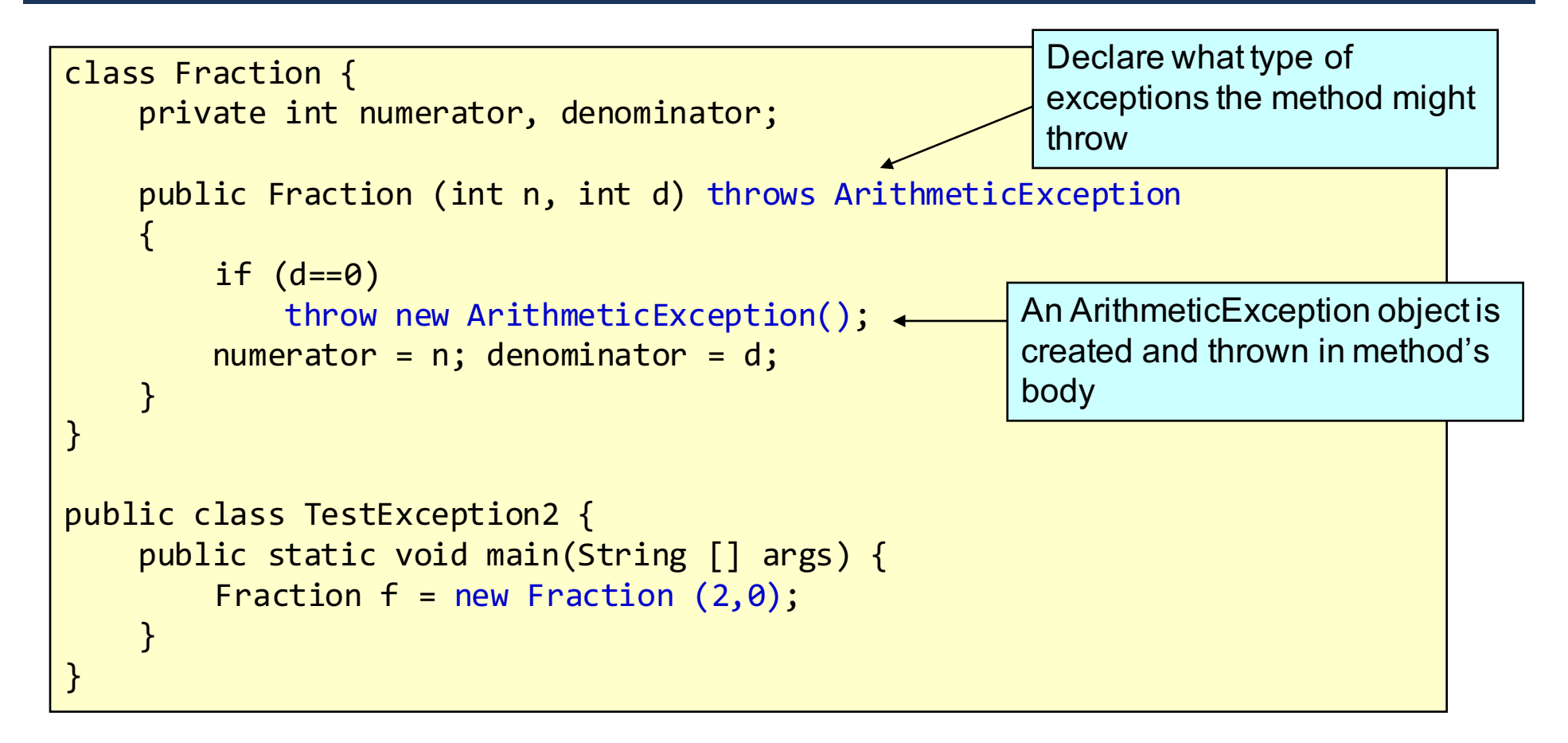

#### Throw Point

#### Throw point is the initial point at which the exception occurs

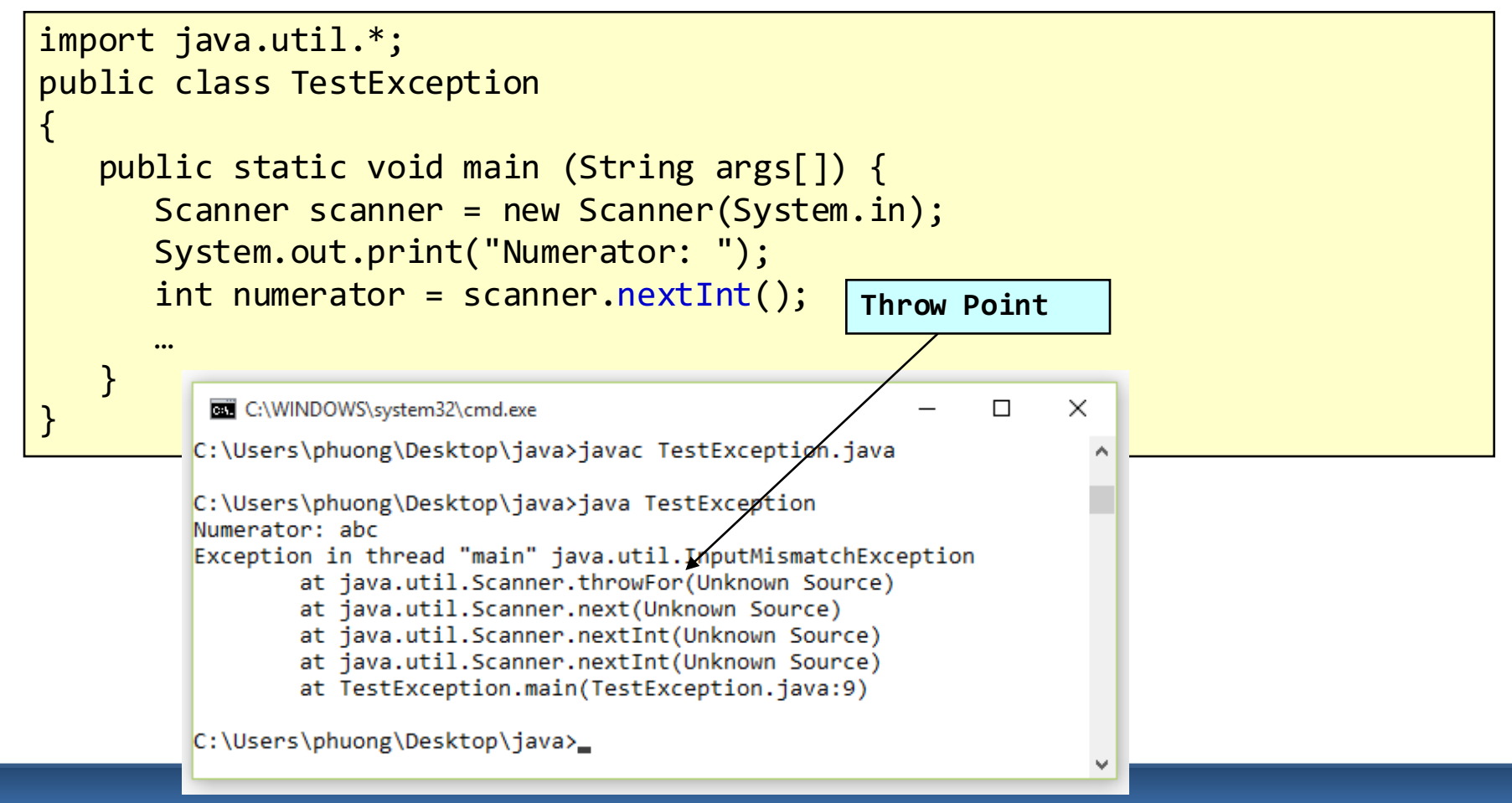

# Catching exceptions

• Syntax:

```
try {
   // throw an exception
}
catch (TypeOfException e) {
   // exception-handling statements
}
```
- Separate the code that describes what you want to do (program logic) from the code that is executed when things go wrong (error handling)
	- try block program logic: encloses code that might throw an exception and the code that should not be executed if an exception occurs
	- catch block  $-$  error handling: catches and handles an exception

# Catching exceptions

• A **catch** block can catch:

```
- Exception of the declared type:
   catch (IOException e) {
     // catch exceptions of type IOException
   }
- Exception of a subclass of the declared type:
   catch (IOException e) {
     // catch exceptions of type FileNotFoundException
     // or EOFException…
   }
```
Uncaught exception: an exception that occurs when there is no **catch** blocks matches

# How **try** and **catch** work?

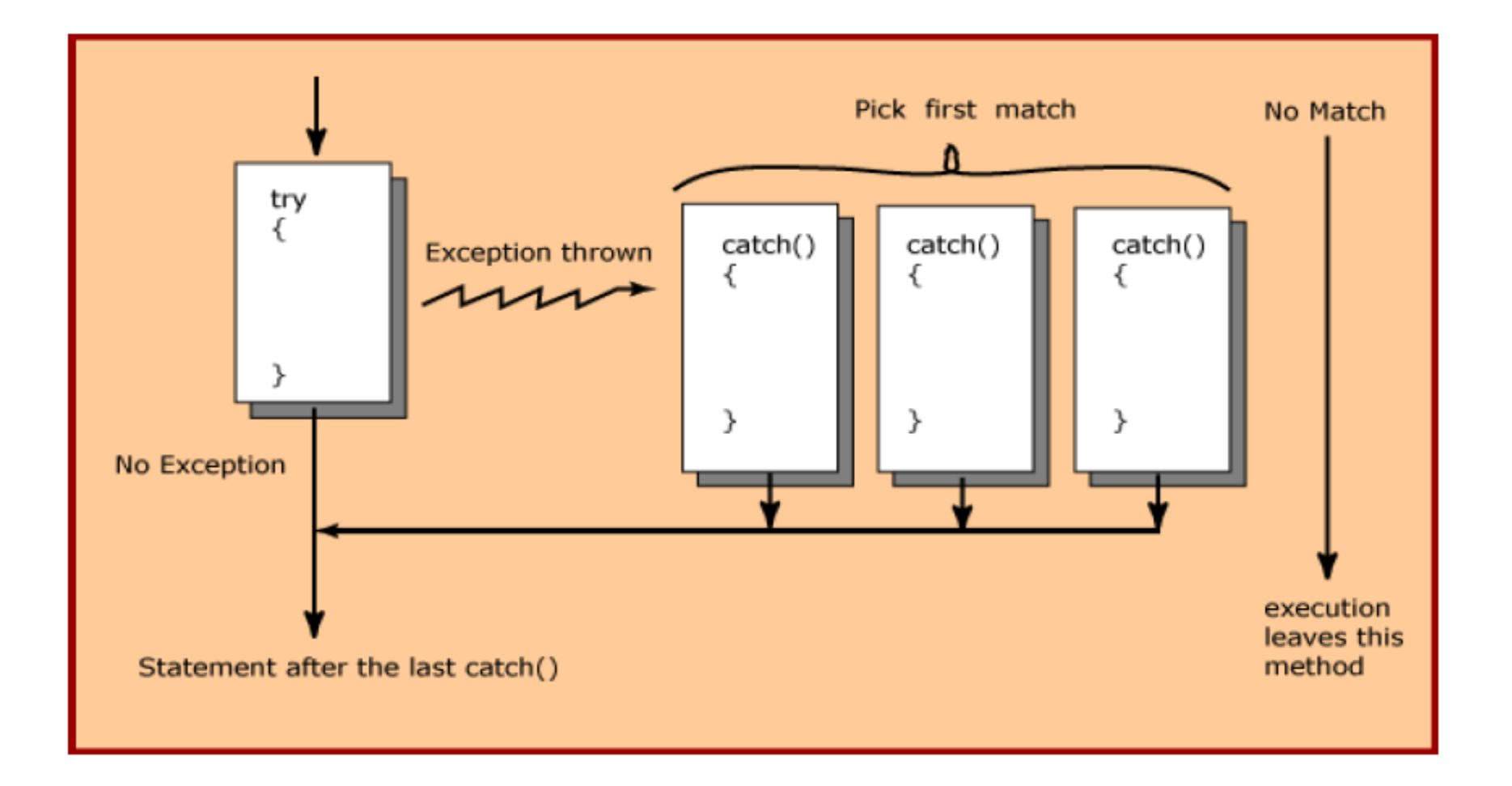

12

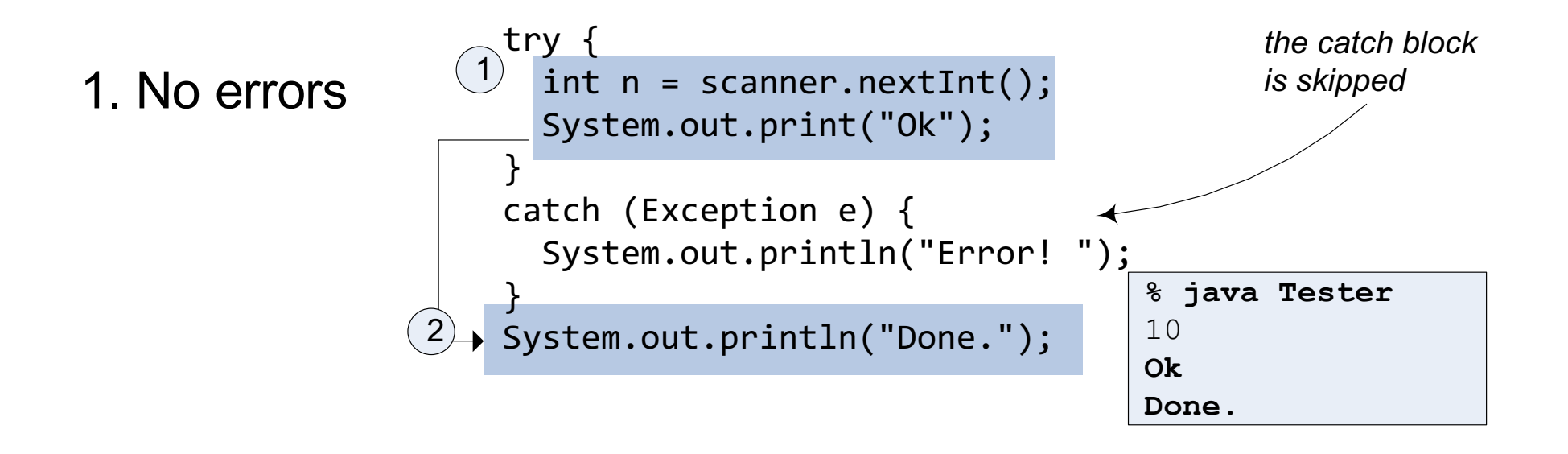

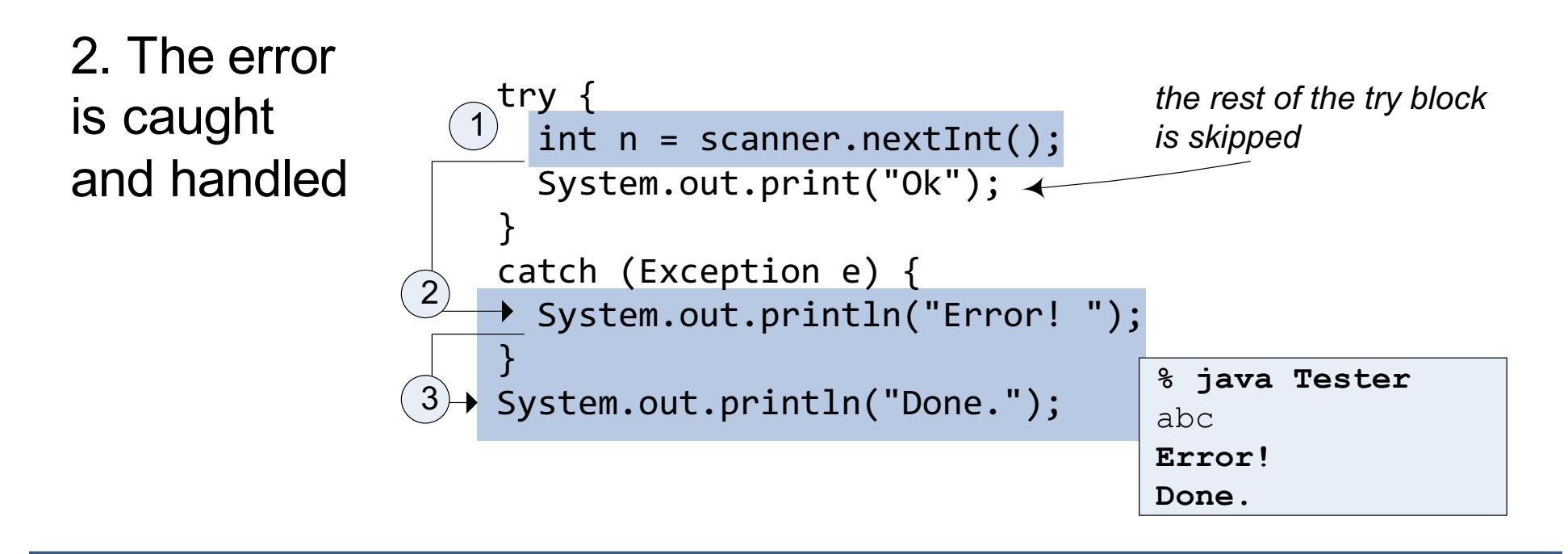

3. The error cannot be caught

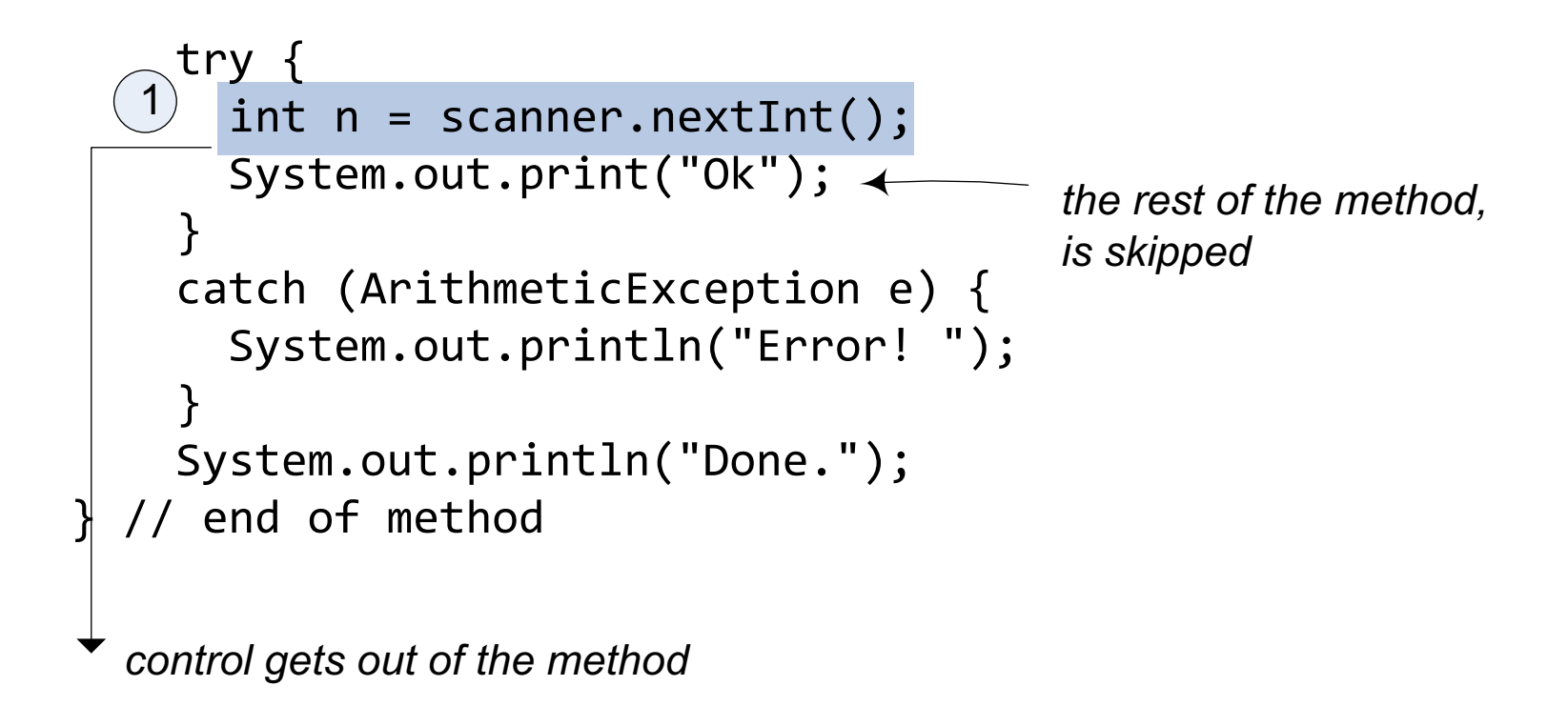

# finally block

- Optional in a try statement
- Placed after last catch block
- Always executed, except when application exits from try block by method "System.exit()"
- Often contains resource-release code, such as file closing

```
try {
…
} 
catch(Exception1 e1) {
…
}
catch(Exception2 e2) {
…
}
finally {
…
}
```
# How **finally** works?

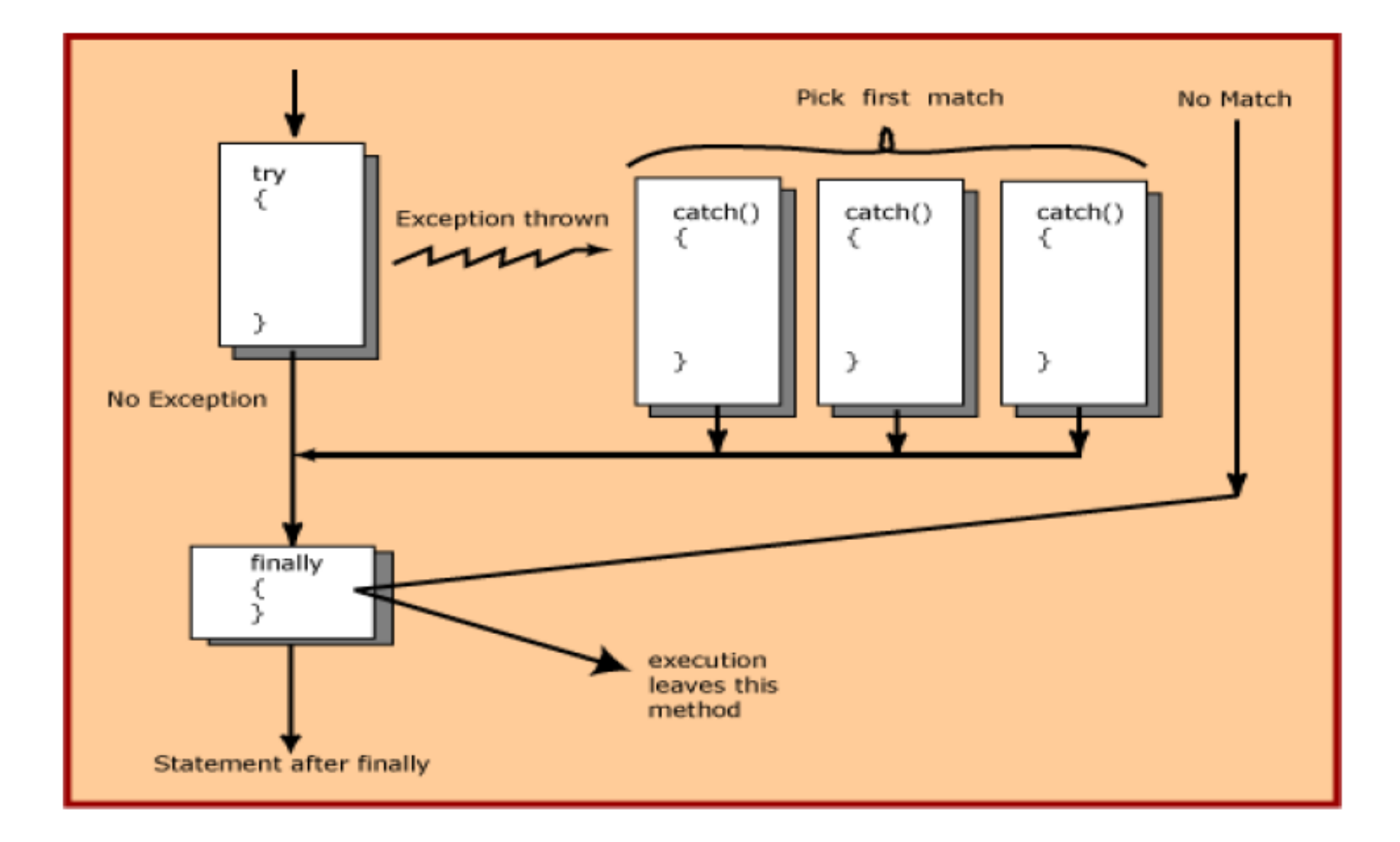

16

## Example: finally block

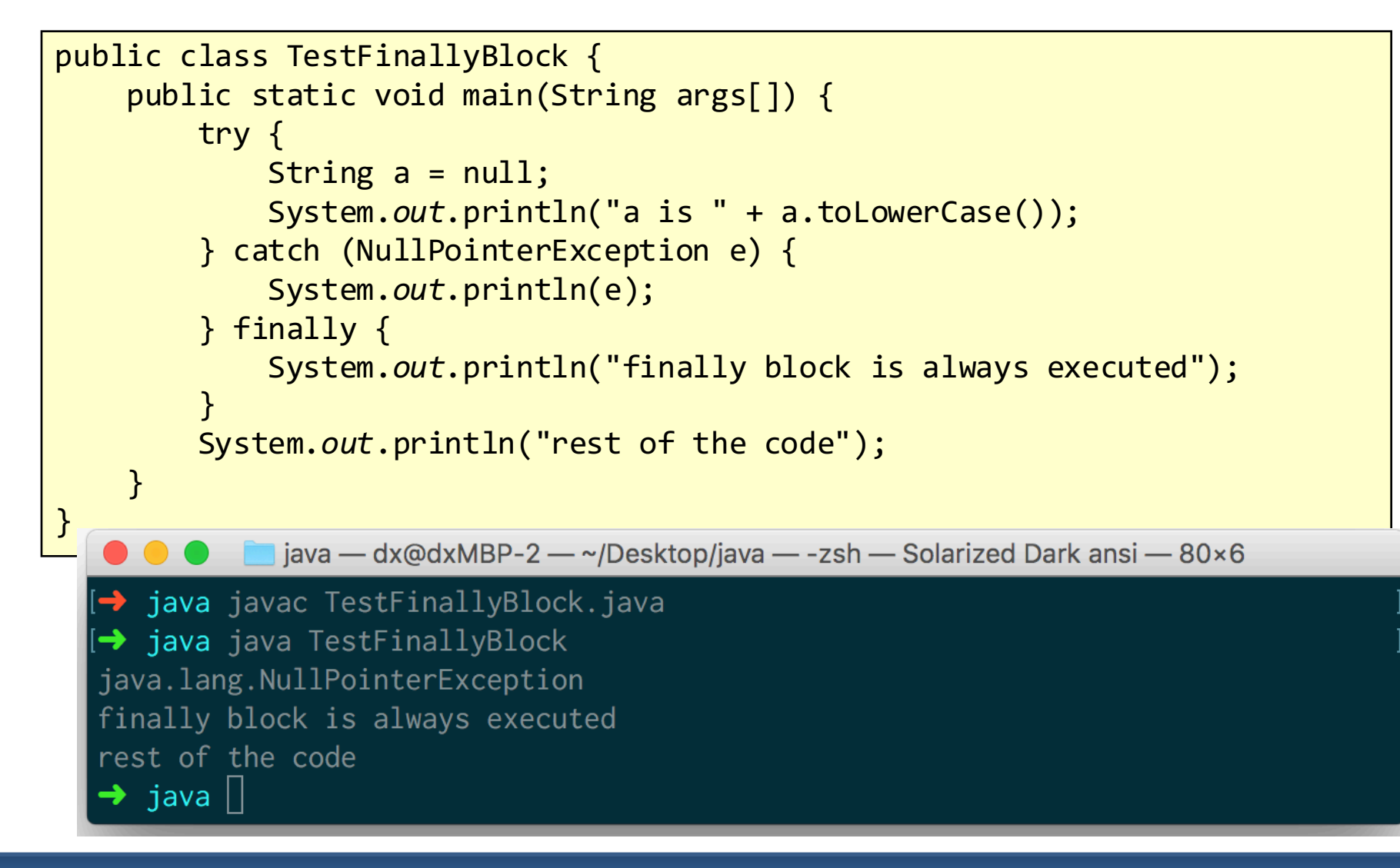

#### Java Exception Hierarchy

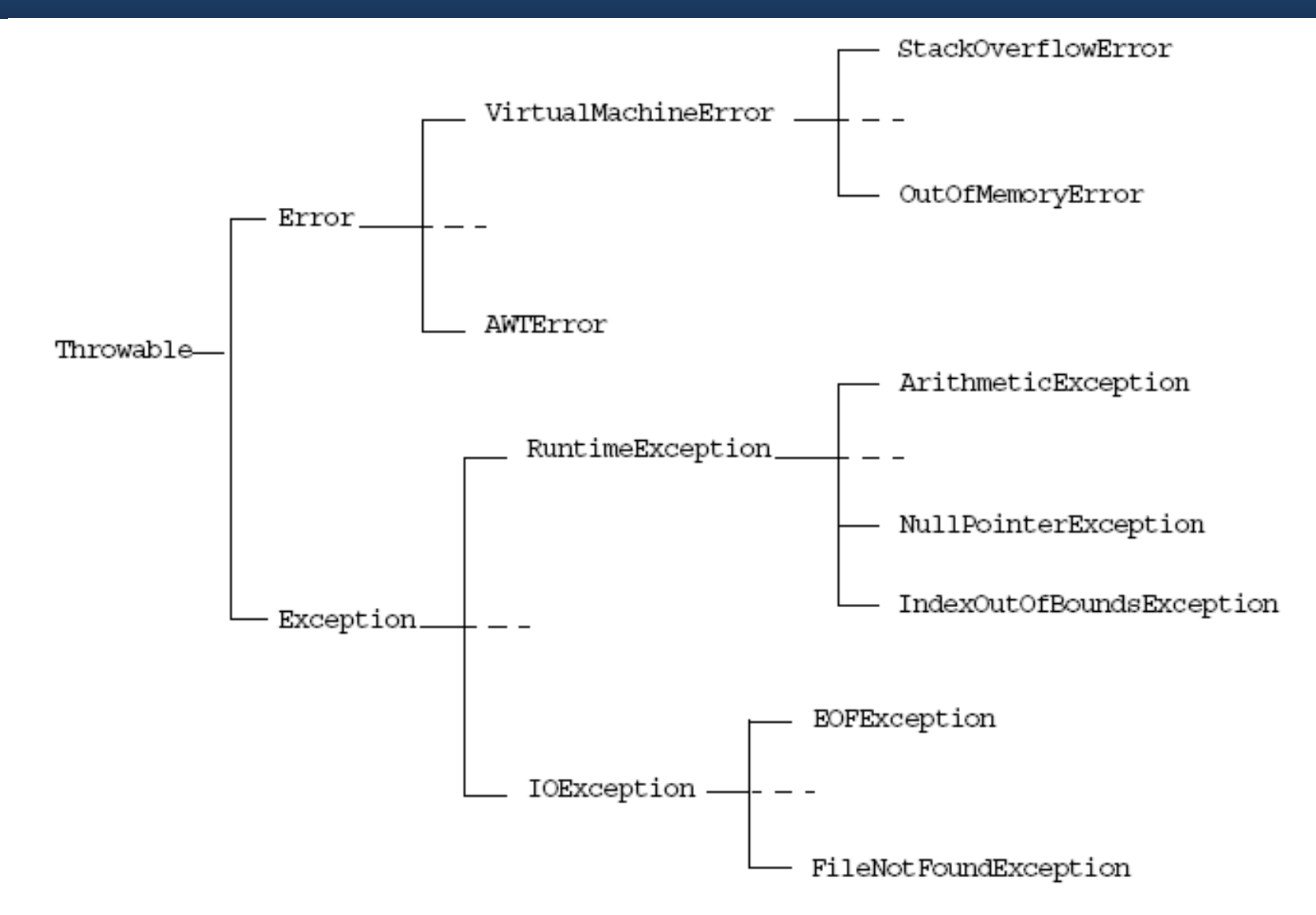

# Handling exceptions

- The goal is to resolve exceptions so that the program can continue or terminate gracefully
- Handling exception enables programmers to create programs that are more robust and fault-tolerant

#### Exception handling methods

Three choices to put to a method:

- $\blacksquare$  catch and handle
	- try and catch blocks
- pass it on to the method's caller
	- thrown exceptions
- catch, handle, then pass it on
	- re-thrown exceptions

### Rethrowing exceptions

- Exceptions can be re-thrown when a catch block decides that:
	- $-$  it cannot process the exception, or
	- $-$  it can process the exception only partially

```
• Example:
 try {...
 }
 catch (Exception e) {
     System.out.println(e.getMessage());
     throw e;
 }
```
#### Tracing exceptions

• Can use printStackTrace() to trace back to the point where an exception was issued

```
public class TestFinallyBlock {
    public static void main(String args[]) {
         try {
              String a = null;
              System.out.println("a is " + a.toLowerCase());
         } catch (NullPointerException e) {
              e.printStackTrace(); 
          } 
     }
}java — dx@dxMBP-2 — ~/Desktop/java — -zsh — Solarized Dark ansi — 93×5
      java javac TestFinallyBlock.java
    \rightarrow java java TestFinallyBlock
    java.lang.NullPointerException
           at TestFinallyBlock.main(TestFinallyBlock.java:5)
      ⊃java ||
```
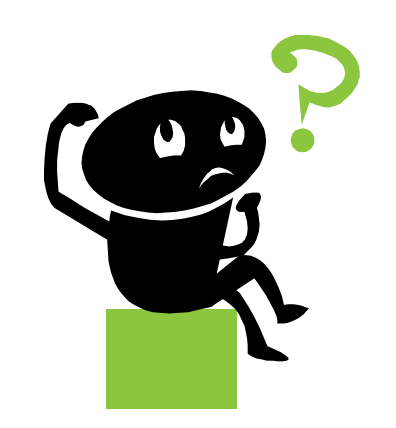